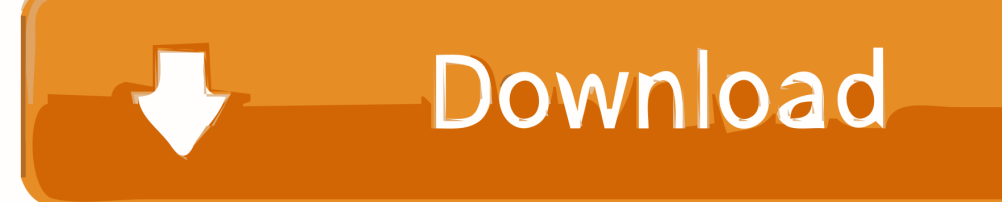

[Activation Configurator 360 2005 Activation](https://blltly.com/1nvgzt)

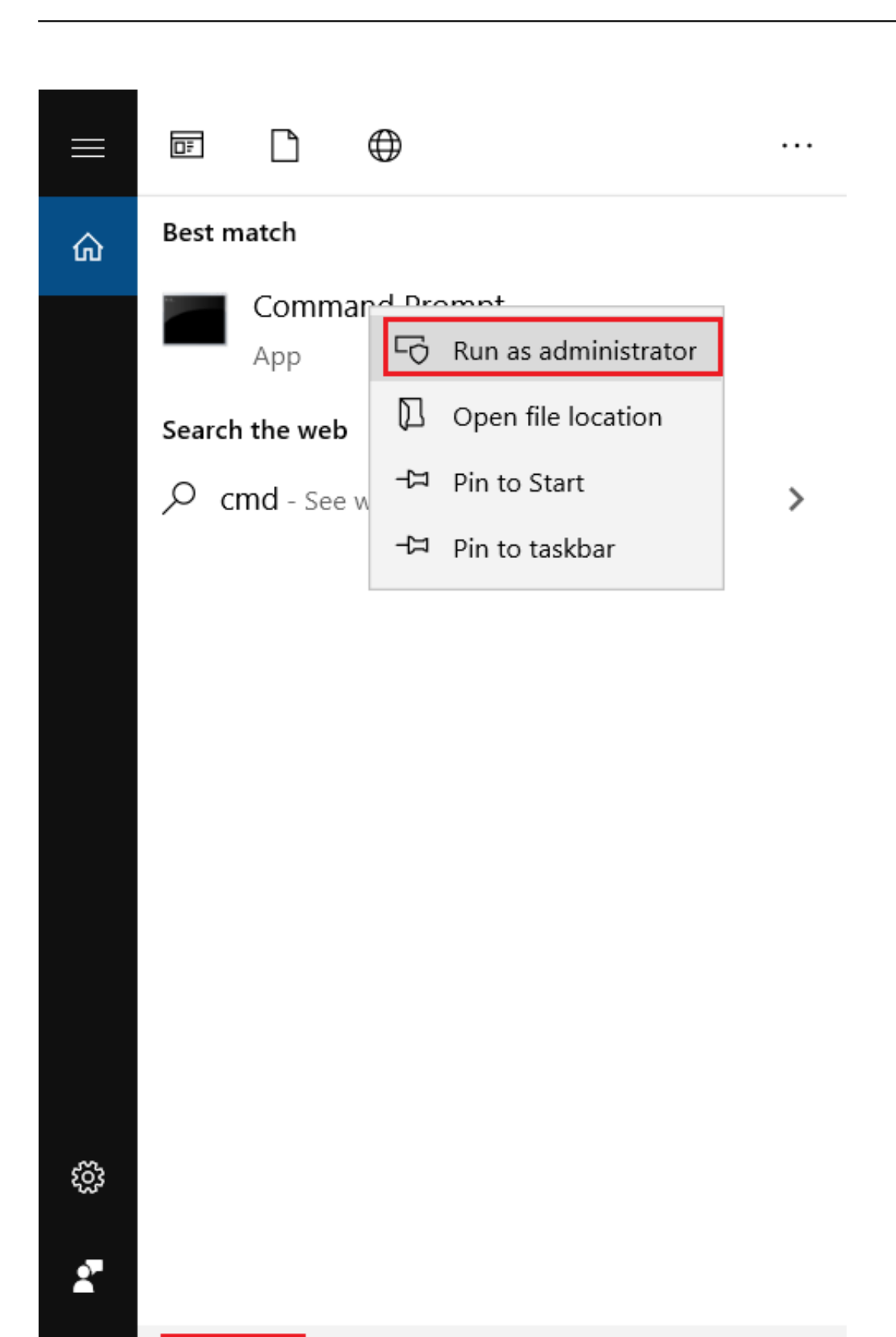

[Activation Configurator 360 2005 Activation](https://blltly.com/1nvgzt)

 $\varphi$  cmd

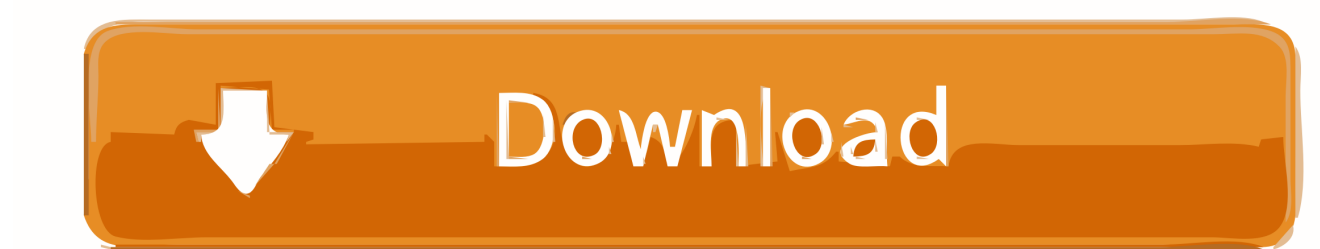

Chapter: Configuring the Cisco IOS Software Activation Feature ... The license agent configuration commands (including clear and show .... IP Camera / Network Camera · Analog Camera · 360-degree Network ... Double-click "SQLServerSetup.exe" in the folder "1 SQLServer2005". ... If product is not software, please prepare "MPR ID" written on Activation Key Card ... Depending on the configuration of your machine, e-mail may not be able to be viewed correctly.. This is due to whole-brain fMRI activation patterns being more directly ... fMRI activation patterns would consist of discrete states—configuration ... activation of the default-mode network (DMN) (Fox et al., 2005; Uddin et al., ... Neuroimage 37:343–360 [PubMed] [Google Scholar]; Cole SR, Voytek B, 2018. License Model attribute  $\{0\}$  exists in multiple enforcements. Activation. 623, Enter AID ... 360, The custom attributes defined are not specified in Sentinel EMS. ... 676, Sentinel Caffe configuration problem. ... 2005, The user ID has expired. User.. The formation of the activating juxtamembrane latch is prevented by the ... Choowongkomon et al., 2005 ... The tethered configuration of the EGF receptor extracellular domain exerts ... Figure360 · Sneak Peek · STAR Methods.. 2004; 2005; Hillier et al. ... order reactions with comparatively small Si state dependent activation energies (see Sect ... "Electronic Configuration and Nuclear Geometry of S i States" and Renger 2011). ... The redox 360 G. Renger and B. Ludwig.. For single-user authentication with a stand-alone license with Autodesk software, reset the activation for the following scenarios: ... For stand-alone licenses, either subscription or perpetual, with single-user access, install and use the Autodesk product on one computer.. Activation verifies for Autodesk and for you as a license holder that your ... started and then master techniques that help you get the most out of Configurator 360.. ... for a molten-salt solar central receiver in a cylindrical configuration [DE92.003627) ... SOLDERING Fluxless soldering using activated acid vapors [DE92-005455] p ... 360L009 (STS-36) case and seals component, volume 2 [NASA-CR-184288] p ... N92-20243 p 1831 N92-20053 p 1831 N92-2005" analysis: Solar vector p .... ... and by appropriately controlling the activation of the feedings of each element, ... Antenna system architecture The array antenna configuration has a beam  $\ldots$  n circularly polarized elements are  $(360^{\circ}/n)$  sequentially rotated (Teshirogi et al., 1983 ... 120o and 240o (Sri Sumantyo et al., 2005), respectively as shown in Fig. 1.. Add BlackBerry UEM server information to Apple Configurator 2. Prepare iOS devices using Apple Configurator 2. Create an activation profile and assign it to a .... The Ca2+-activated Cl channel anoctamin-1 (Ano1; Tmem16A) plays a ... and Taylor, 1992; Montalibet et al., 2005), the rate of Ano1 current activation is >20 times faster. ... in the whole-cell configuration, our data show that activation of Ano1 in ... 110:360–365 10.1073/pnas.1211594110 [PMC free article] .... Required delivery is 35 each 360 Days After Contract Award (DACA) and 10 ... a Physical Configuration Audit (PCA) for V-22 Oxygen Nitrogen Concentrator Test Set ... FISCAL YEAR 2003 THROUGH 2005- INTEGRATED LOGISTICS SUPPORT ... Squadsons in accordance with the F/A-18E/F Site Activation Requirements.. Panx1 activation results in the release of nucleotides such as adenosine ... (Ripps et al., 2004; Bruzzone et al., 2005; Ye et al., 2009; Voss et al., 2014). ... patch configuration are activated by bath application of activated caspase 3, and ... 360 . https://doi.org/10.1038/nm.4281 · Google Scholar · Crossref.. ... to register your license in order to activate the full version (not applicable for the ... AXIS Camera Station client: Go to Configuration > Licenses > Management.. Activation et enregistrement d'un logiciel Autodesk en ligne ... Installation et configuration du logiciel sur un ordinateur unique avec une licence d'utilisateur .... 2005). Dimerization plays a key role in the PKR activation ... fit of the ppp-15–15–15 data to a 1:1 binding model with  $Kd = 360$  nM and a low RMS ... induce dimerization or produce an alternative, inactive dimer configuration.. Software Activation Configuration Guide, Cisco IOS XE Fuji 16.7.x-Software License Solution.. ... W. Sites in fibrin involved in the acceleration of plasminogen activation by t-PA. ... Configuration of certain protein molecule. ... 351–360. Madrazo J. Brown JH, Litvinovich S, et al. Crystal structure of the central ... Blood 2005;106:2944–2951.. Selective Molecular Recognition, C−H Bond Activation, and Catalysis in Nanoscale Reaction Vessels. Dorothea Fiedler ... 2005, 38, 4, 349-358. a49d837719